## Cognome e Nome: Docente: Numero di Matricola:

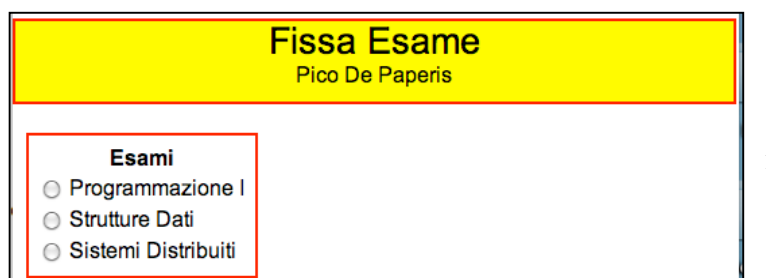

Il compito consiste nello sviluppare la sezione di un sito che gestisce gli appelli d'esame di un'università. La sezione da sviluppare è quella riguardante la scelta delle date d'esame da parte di un docente. Si assuma che c'è stata una fase di autenticazione che, se andata a buon fine, ha indirizzato

l'utente verso la pagina main.php mostrata qui sopra. In caso di utente non autenticato, ogni script indirizza l'utente verso la pagina errore.html. La pagina main.php consente al docente, **indicato nell'intestazione della pagina**, di scegliere tramite dei *radio button* l'esame di cui vuole fissare la data dell'appello. Si tenga presente che sono mostrati solo gli appelli per cui il docente deve ancora fissare le date d'esame. Quando si seleziona un esame (si veda la figura seguente) è mostrato un riquadro con una casella di testo per fissare la data di svolgimento. Inoltre, è mostrato un bottone

per controllare la disponibilità della data indicata. Premendo il bottone "Controlla disponibilità" tramite AJAX si controlla se per la data indicata dal docente non ci siano conflitti (AJAX fa riferimento allo script controlla.php). Una data indicata genera un conflitto quando per quella data è già stato fissato l'appello di un altro esame dello stesso anno (tutte le informazioni, relative ad un esame, sono

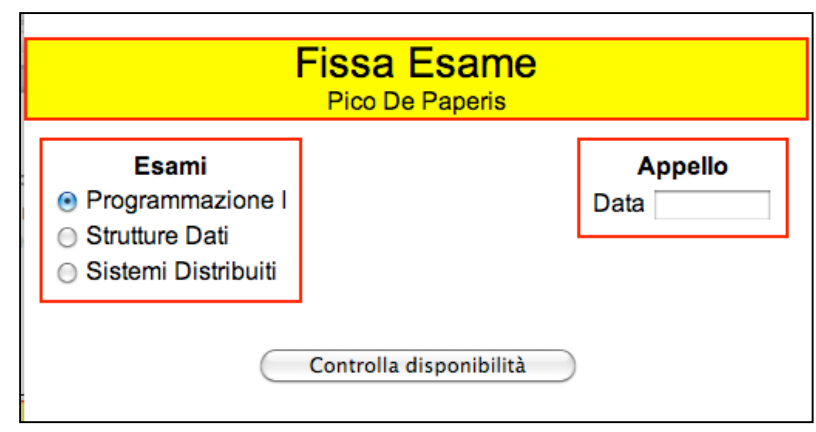

opportunamente codificate nelle tabelle del database). Ad esempio, se il 13 giugno 2012 è stato fissato l'appello per l'esame "Architettura degli Elaboratori", allora il Prof. Pico De Paperis non potrà fissare l'appello per l'esame "Programmazione I". I possibili risultati che lo script controlla.php genera sono illustrati nelle figure seguenti. Si tenga presente che in caso di conflitto, la casella di testo della data che ha generato il conflitto deve essere evidenziata (è necessario cambiare il colore di sfondo).

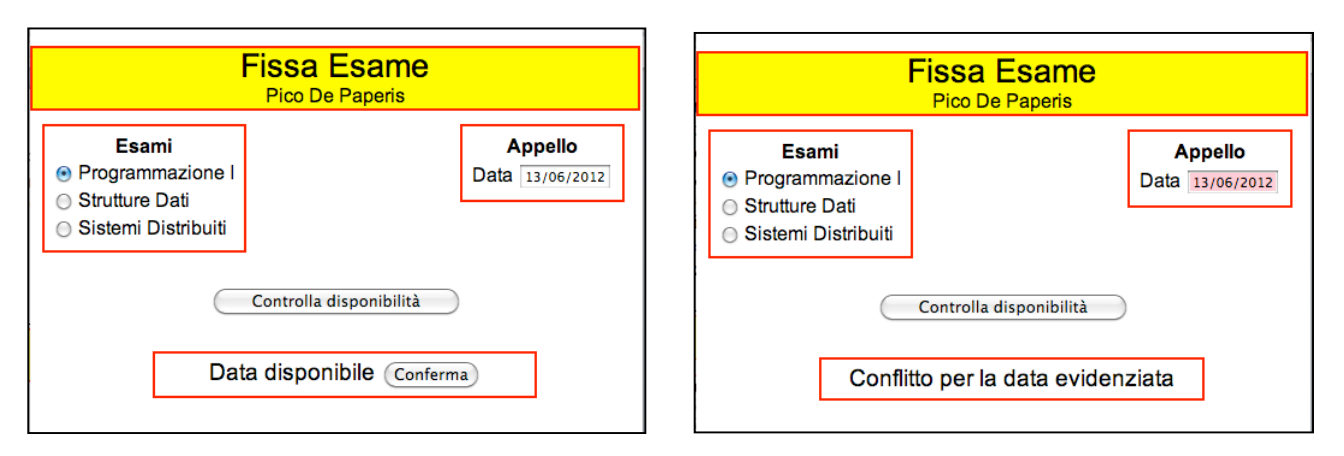

Premendo il bottone Conferma, la data scelta è memorizzata ed il docente può scegliere le date per i rimanenti esami come mostrato nella figura seguente.

## Prova del 4 luglio 2012 Tecnologie di Sviluppo per il Web – Proff. Carlo Blundo e Mimmo Parente Anno Accademico 2011/2012

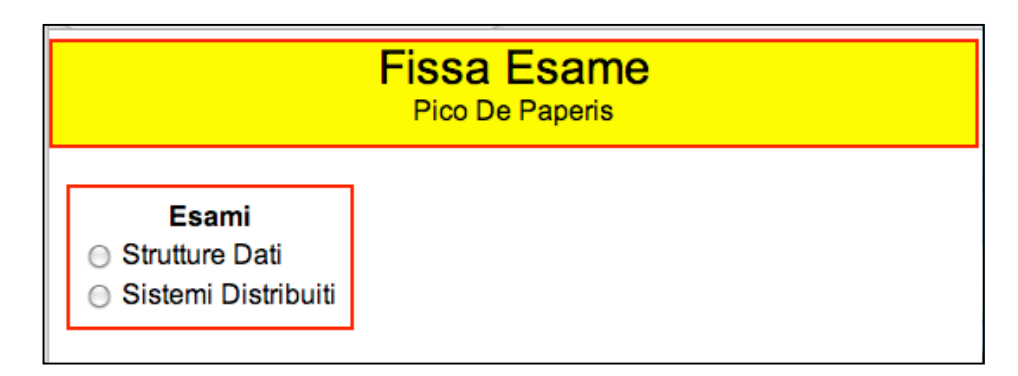

Si tenga presente che:

- 1. È necessario assumere che esiste la funzione Javascript getXMLHttpRequest() che restituisce un oggetto XMLHttpRequest utilizzabile in un qualsiasi browser – la funzione è già disponibile e NON deve essere implementata.
- 2. I bordi delle figure non devono essere riprodotti nel codice HTML. Servono solo a delimitare le figure nel testo del compito.
- 3. I bordi presenti all'interno figure non devono essere riprodotti. Servono solo a rappresentare i DIV che, opportunamente posizionati, compongono la pagina.
- 4. Ogni script PHP può essere eseguito SOLO da un utente autenticato.
- 5. È necessario specificare la struttura del/dei database (o file) utilizzato/i per la soluzione del problema.